# **AWS Integration API. v1.0**

Copyright © Riverbed Technology Inc. 2024

Created Jan 16, 2024 at 02:01 PM

# Resources

### **Sync: Sync All AWS Accounts**

Sync All AWS Accounts.

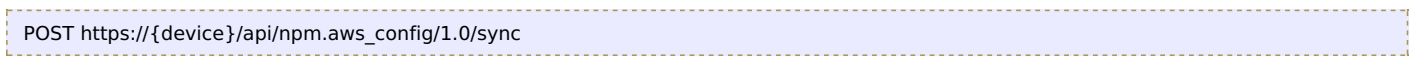

### **Authorization**

This request requires authorization.

### **Request Body**

Do not provide a request body.

### **Response Body**

On success, the server does not provide any body in the responses.

### **Sync: Enable/Disable All AWS Accounts**

Enable/Disable All AWS Accounts.

```
PUT https://{device}/api/npm.aws_config/1.0/sync/status
```
### **Authorization**

This request requires authorization.

### **Request Body**

Provide a request body with the following structure:

```
{
    "status": string
  }
  Example:
  {
    "status": "ENABLED"
  }
JSON
```
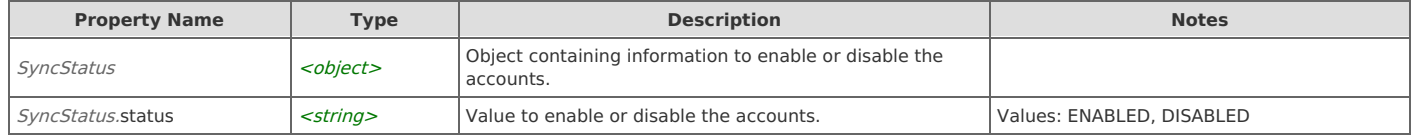

### **Response Body**

On success, the server does not provide any body in the responses.

# **Auth\_Codes: Get the authorization information of the AWS Accounts**

Delete AWS Accounts.

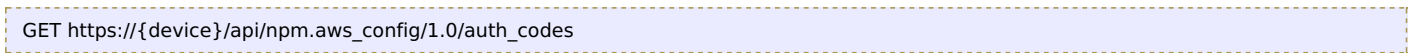

### **Authorization**

This request requires authorization.

### **Response Body**

On success, the server returns a response body with the following structure:

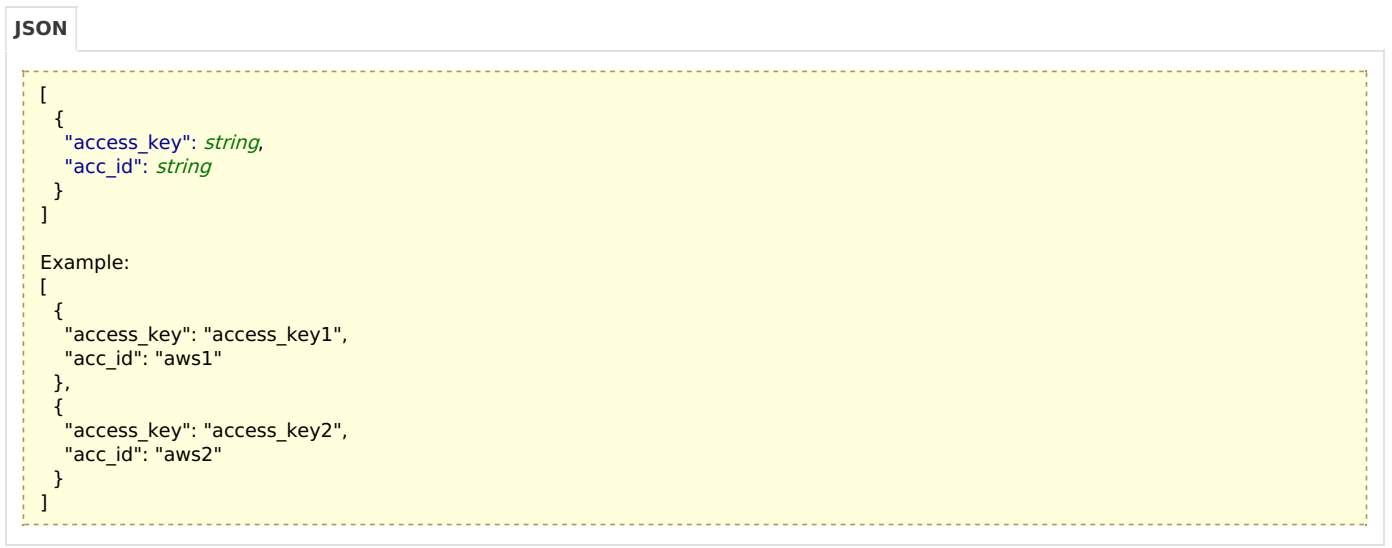

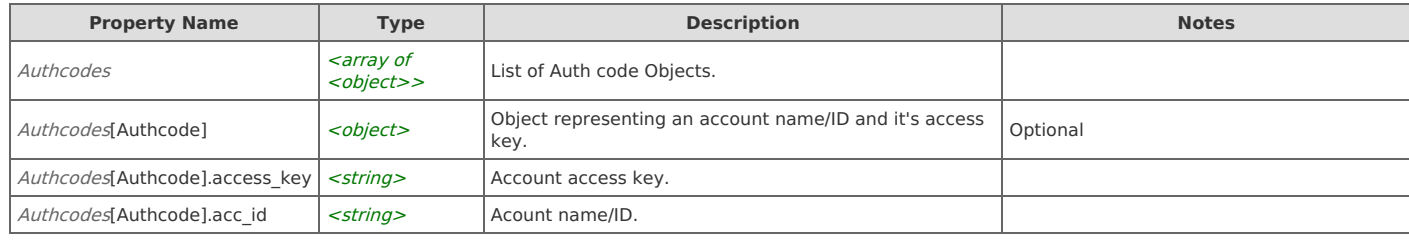

# **Auth\_Codes: Create/Update AWS Accounts**

Delete AWS Accounts.

```
PUT https://{device}/api/npm.aws_config/1.0/auth_codes
```
### **Authorization**

This request requires authorization.

### **Request Body**

Provide a request body with the following structure:

```
\Gamma{
      "access_key": string,
      "acc_id": string,
      "secret_key": string
    }
   ]
  Example:
  \Gamma{
      "access_key": "access_key1",
      "secret_key": "secret_key1",
      "acc_id": "acc_1"
    },
    {
      "access_key": "access_key2",
      "secret_key": "secret_key2",
      "acc_id": "acc_2"
    }
  ]
JSON
```
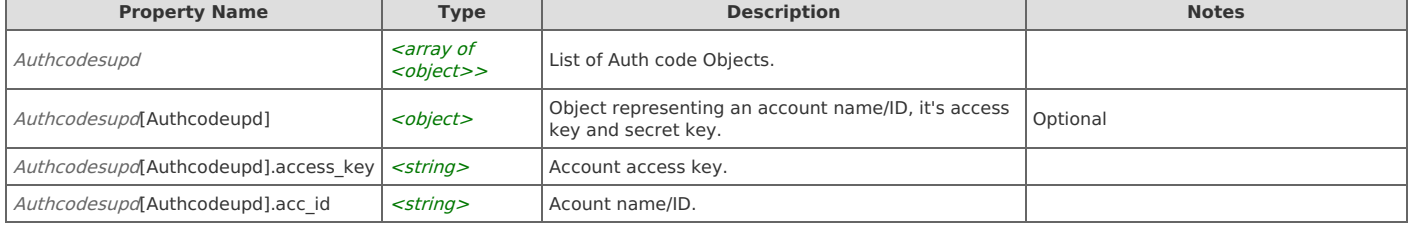

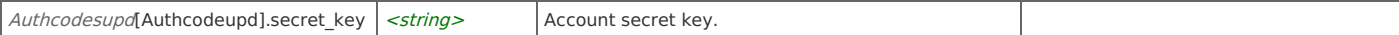

### **Response Body**

On success, the server does not provide any body in the responses.

# **Auth\_Codes: Delete AWS Accounts**

Delete AWS Accounts.

```
DELETE https://{device}/api/npm.aws_config/1.0/auth_codes
```
### **Authorization**

This request requires authorization.

### **Request Body**

Provide a request body with the following structure:

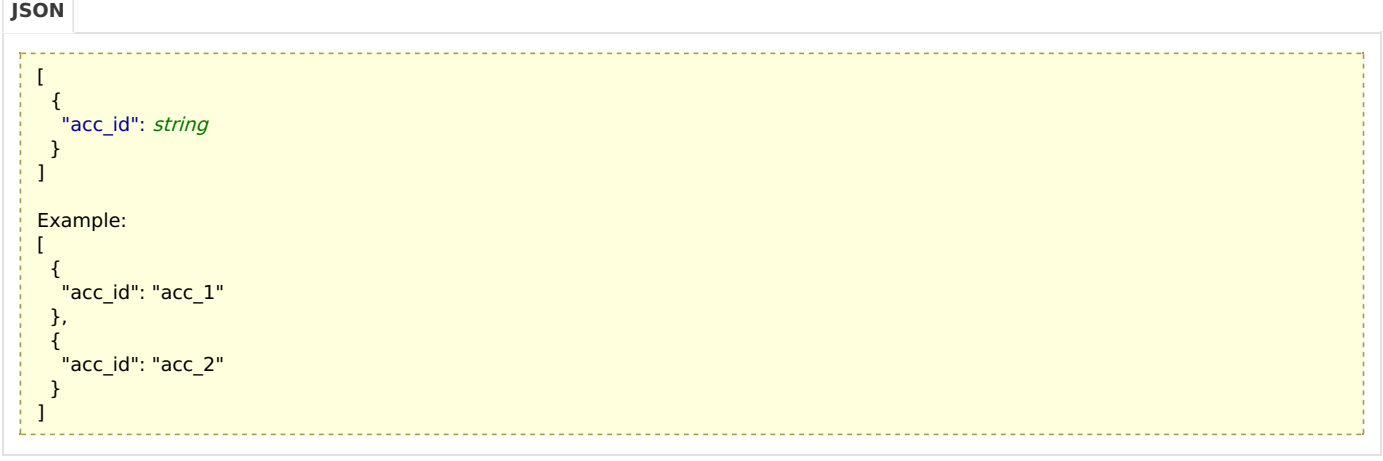

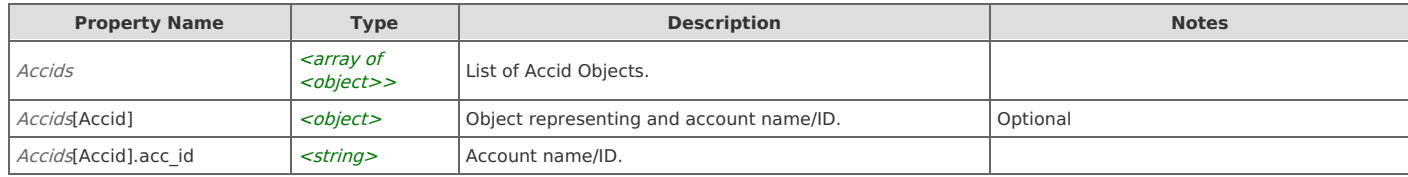

### **Response Body**

On success, the server does not provide any body in the responses.

### **Status: AWS status**

Get AWS Status.

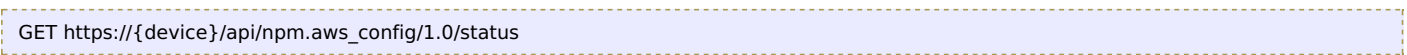

### **Authorization**

This request requires authorization.

### **Response Body**

On success, the server returns a response body with the following structure:

**JSON**

```
{
 "enabled": string,
 "error_text": string,
 "last_sync_ts": number,
"last_success_ts": number,
 "error_id": number,
 "state": string
}
Example:
{
 "last_sync_ts": 1606234492,
"enabled": true,
 "last_success_ts": 1606234492,
 "state": "SYNC_SUCCEEDED",
 "error_id": 0,
 "error_text": "OK"
}
```
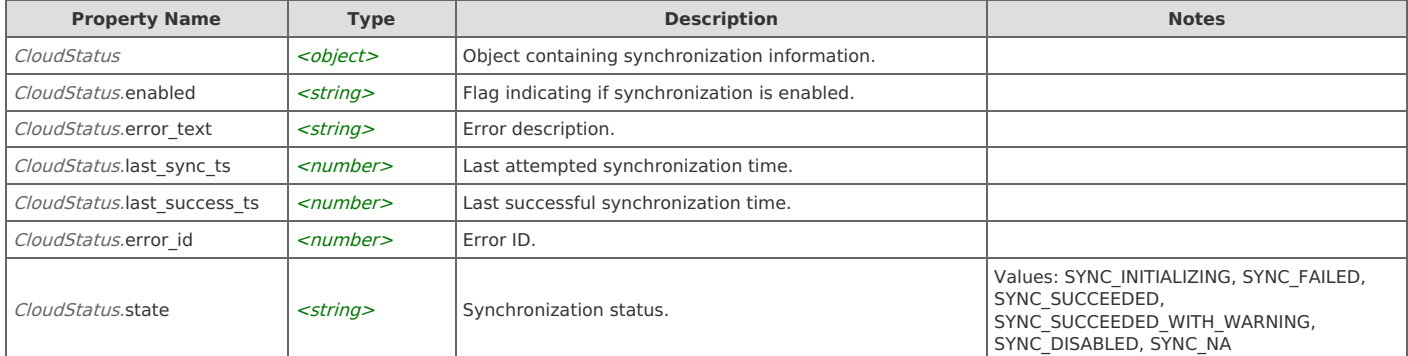

# Error Codes

In the event that an error occurs while processing a request, the server will respond with appropriate HTTP status code and additional information in the response body:

```
{
    "error_id": "{error identifier}",
    "error_text": "{error description}",
   "error_info": {error specific data structure, optional}
}
```
The table below lists the possible errors and the associated HTTP status codes that may returned.

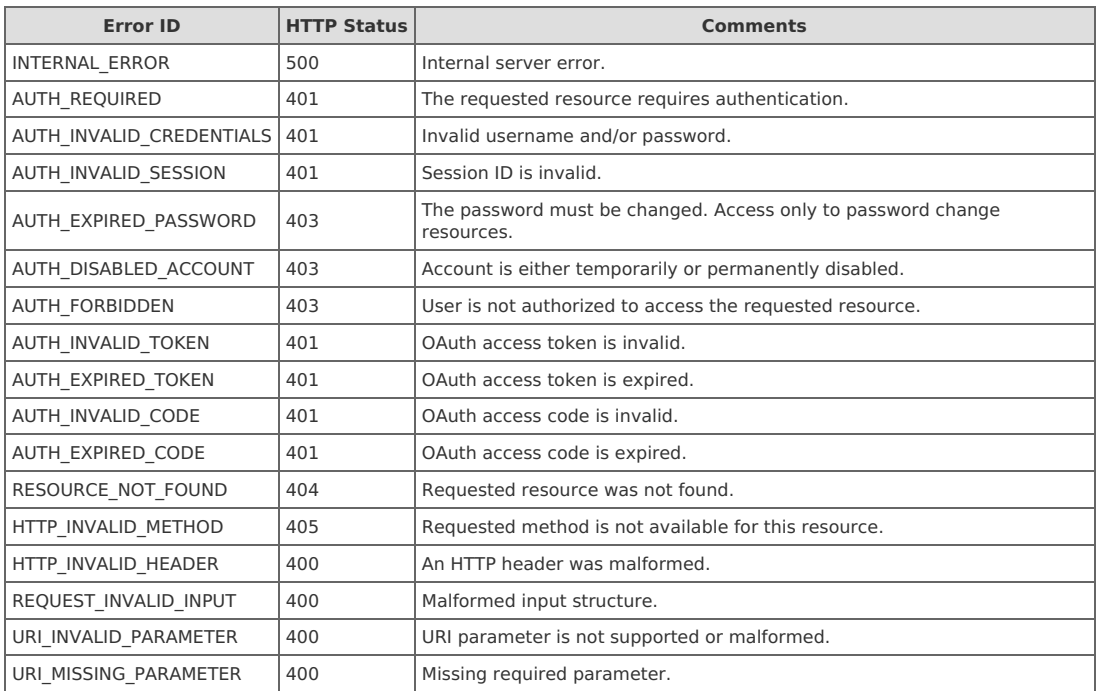